Κλείστε **σφιχτά** το καπάκι του δοχείου μελανιού: σε αντίθετη περίπτωση, υπάρχει κίνδυνος διαρροής. xxxxx xxxxx xxxxx xxxxx xxxxx xxxxx xxxxx xxxxx xxxxx xxxxx xxxxx xxxxx xxxxx xxxxx xxxxx xxxxx xxxxx xxxxx xxxxx xxxxx xxxxx xxxxx xxxxx xxxxx xxxxx xxxxx xxxxx xxxxx xxxxx xxxxx xxxxx xxxxx

 $\mathbf{q}$ 

## **M200**

# EL **Ξεκινήστε εδώ** XX **XXXXX** XX **XXXXX** XX **XXXXX**

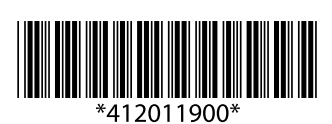

© 2012 Seiko Epson Corporation. Με την επιφύλαξη κάθε νόμιμου δικαιώματος. Τυπώθηκε σε XXXXXX

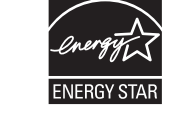

Επισήμανση: πρέπει να λαμβάνεται υπόψη προς αποφυγή βλάβης στον

εξοπλισμό. xxxxx xxxxx xxxxx

#### **Διαβάστε πρώτα αυτό** / **xxxxx** / **xxxxx** / **xxxxx**

Απαιτείται προσεκτικός χειρισμός του μελανιού κατά τη χρήση αυτού του προϊόντος. Σταγόνες μελανιού ενδέχεται να λερώσουν τη γύρω περιοχή κατά την πλήρωση/ επαναπλήρωση της δεξαμενής του μελανιού. Σε περίπτωση που το μελάνι έρθει σε επαφή με τα ρούχα ή άλλα αντικείμενά σας, μπορεί να μην είναι δυνατή η απομάκρυνσή του.

xxxxx xxxxx xxxxx xxxxx xxxxx xxxxx xxxxx xxxxx xxxxx xxxxx xxxxx xxxxx xxxxx xxxxx xxxxx xxxxx xxxxx xxxxx xxxxx xxxxx xxxxx xxxxx xxxxx xxxxx xxxxx xxxxx xxxxx xxxxx xxxxx xxxxx xxxxx xxxxx xxxxx xxxxx xxxxx xxxxx

 $\bullet$ Ø. Τοποθετήστε. xxxxx xxxxx xxxxx Αδειάστε το δοχείο και γεμίστε τη μονάδα του

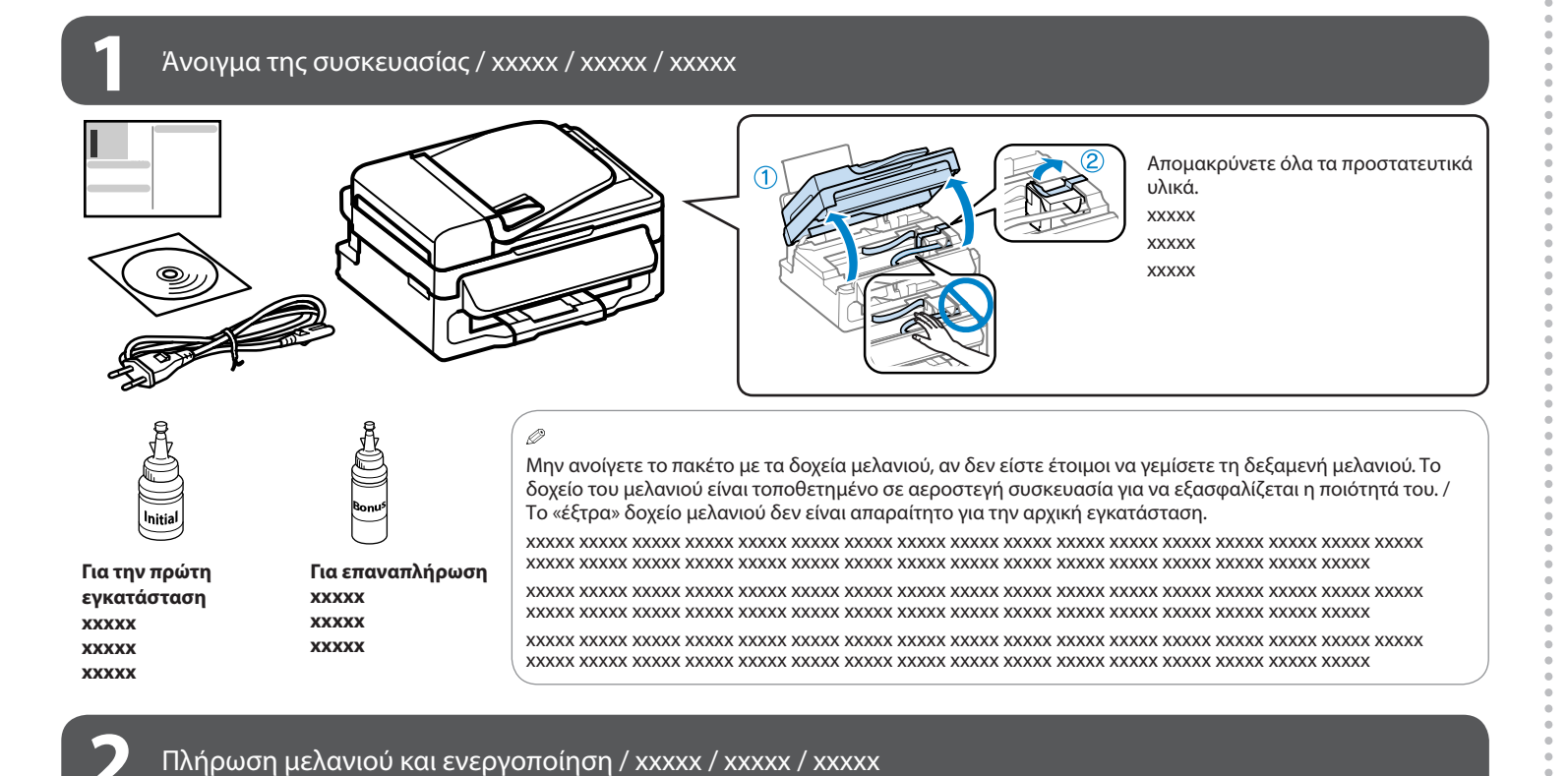

xxxxx xxxxx xxxxx xxxxx xxxxx xxxxx xxxxx xxxxx xxxxx xxxxx xxxxx xxxxx xxxxx xxxxx xxxxx xxxxx xxxxx xxxxx xxxxx xxxxx xxxxx xxxxx xxxxx xxxxx xxxxx xxxxx xxxxx xxxxx xxxxx xxxxx xxxxx xxxxx xxxxx xxxxx xxxxx xxxxx

xxxxx xxxxx xxxxx xxxxx xxxxx xxxxx xxxxx xxxxx xxxxx xxxxx xxxxx xxxxx xxxxx xxxxx xxxxx xxxxx xxxxx xxxxx xxxxx xxxxx xxxxx xxxxx xxxxx xxxxx xxxxx xxxxx xxxxx xxxxx xxxxx xxxxx xxxxx xxxxx xxxxx xxxxx xxxxx xxxxx

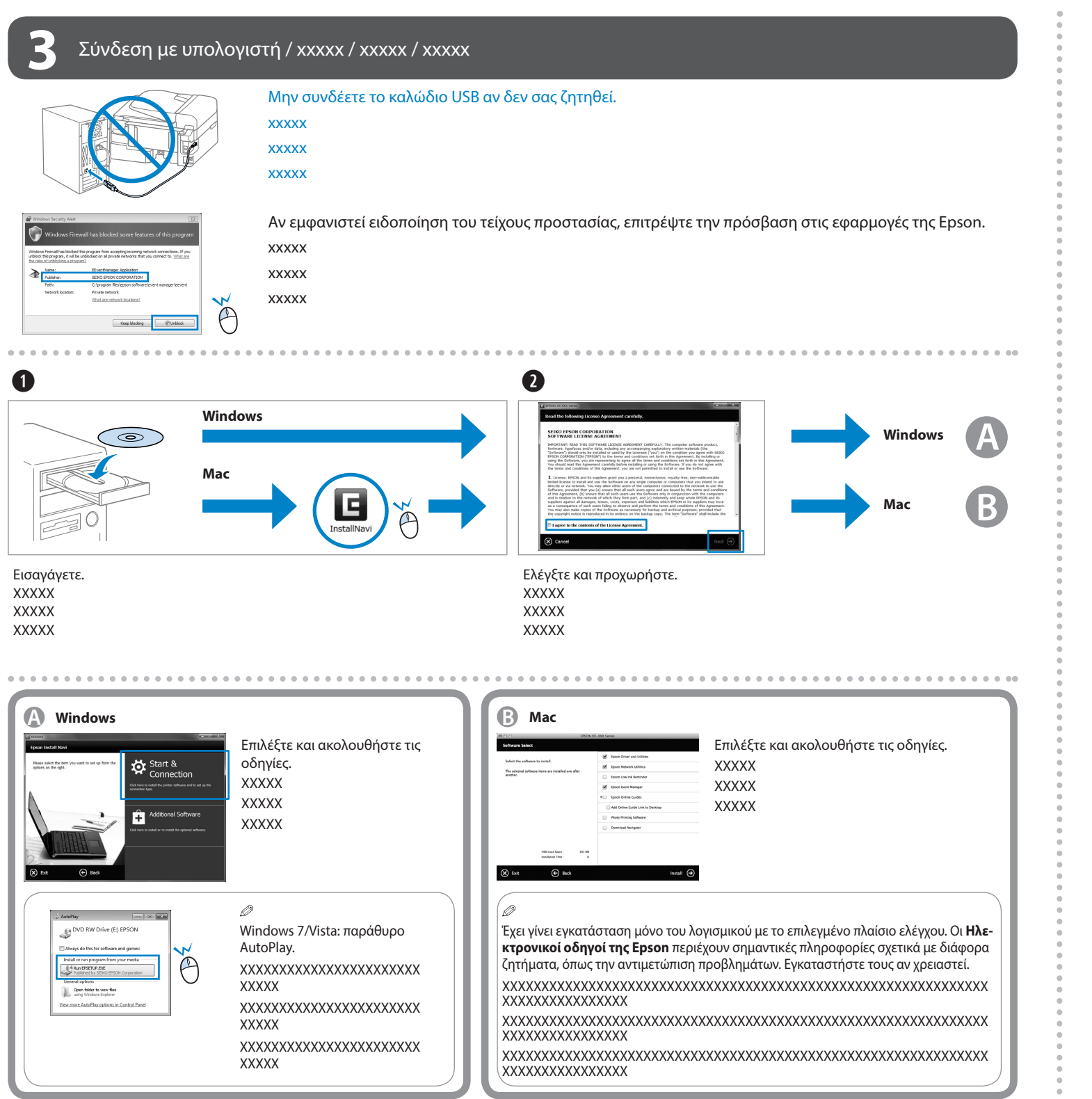

 $\mathbf 0$  and  $\mathbf 0$  and  $\mathbf$ Charging ink... Plea Complete Κρατήστε πατημένο για τρία δευτερόλεπτα για να

Initialization is comp Περιμένετε για περίπου 11 λεπτά. XXXXXXXXXXX. **XXXXXXXXXX XXXXXXXXXX** 

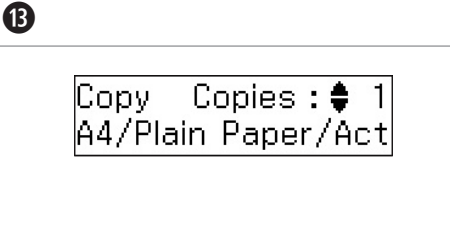

Προετοιμάστε το Αρχικό δοχείο μελανιού. Ξεκολλήστε. Αφαιρέστε. Τοποθετήστε.

❸

xxxxx xxxxx xxxxx

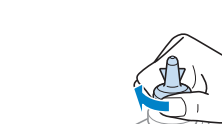

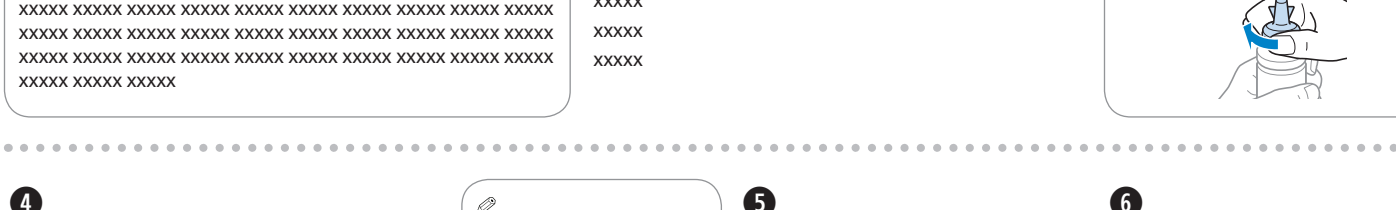

μελανιού. xxxxx xxxxx

xxxxx

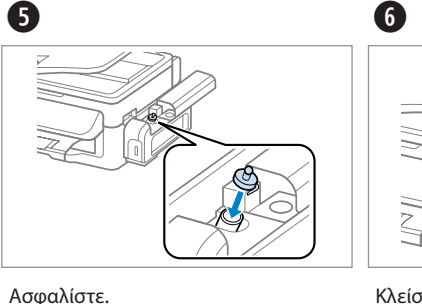

xxxxx xxxxx xxxxx

**XXXXXXXXXXXXX** 

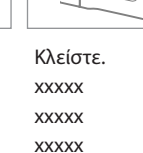

xxxxx

 $\blacktriangleright$ Μην αφήνετε το καλώδιο Χρησιμοποιήστε μόνο τον Βεβαιωθείτε ότι το καλώδιο Χρησιμοποιήστε μόνο το καλώδιο τροφοδοσίας που συνοδεύει το προϊόν. Η χρήση Τοποθετήστε το προϊόν κοντά σε πρίζα από την οποία τύπο πηγής τροφοδοσίας που τροφοδοσίας πληροί όλες τροφοδοσίας να καταστραφε να είναι δυνατή η εύκολη υποδεικνύεται από τις οδηγίες τις σχετικές προδιαγραφές ή να φθαρεί. άλλου καλωδίου ενδέχεται αποσύνδεση του καλωδίου χρήσης του προϊόντος. ασφαλείας της περιοχής σας. xxxxx xxxxx xxxxx xxxxx xxxxx να προκαλέσει πυρκαγιά τροφοδοσίας. xxxxx xxxxx xxxxx xxxxx xxxxx xxxxx xxxxx xxxxx xxxxx xxxxx xxxxx xxxxx xxxxx xxxxx xxxxx ή ηλεκτροπληξία. Μην xxxxx xxxxx xxxxx xxxxx xxxxx xxxxx xxxxx xxxxx xxxxx xxxxx xxxxx xxxxx xxxxx xxxxx xxxxx xxxxx xxxxx xxxxx χρησιμοποιείτε το καλώδιο με xxxxx xxxxx xxxxx xxxxx xxxxx xxxxx xxxxx xxxxx xxxxx xxxxx xxxxx xxxxx xxxxx xxxxx xxxxx xxxxx xxxxx άλλο εξοπλισμό. xxxxx xxxxx

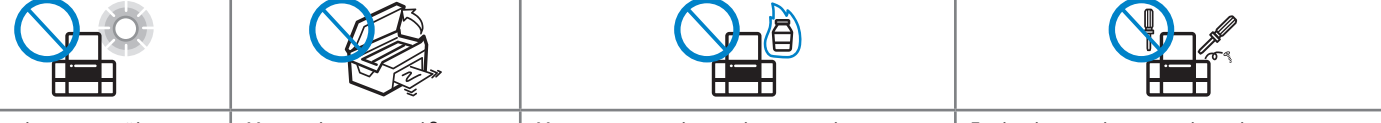

❏ Χρησιμοποιήστε τα δοχεία μελανιού που συνοδεύουν το προϊόν. ❏ Ακόμα και αν τα δοχεία μελανιού παρουσιάζουν εξωτερικά ελαττώματα, η ποιότητα και η ποσότητα του μελανιού είναι εγγυημένη, το ίδιο και η ασφαλής χρήση τους. ❏ xxxxx

❏ xxxxx ❏ xxxxx ❏ xxxxx ❏ xxxxx ❏ xxxxx  $\mathbf{a}$ 

EEE Yönetmeliğine Uygundur.

к службы: 3 года

них речовин в електрич **Информация об изготовителе** рес: 4-1, Ниси-Си

Обладнання відповідає вимогам Технічного регламенту обмеження використання деяких

иоку, 2-Чоме, Синздюку-ку, Токио, Япо

Η Epson δεν μπορεί να εγγυηθεί την ποιότητα ή την αξιοπιστία μη γνήσιων δοχείων μελανιού. Η χρήση μη γνήσιων δοχείων μελανιού ενδέχεται να προκαλέσει βλάβες που δεν καλύπτονται από τις εγγυήσεις της Epson.

xxxxx xxxxx xxxxx xxxxx xxxxx xxxxx xxxxx xxxxx xxxxx xxxxx xxxxx xxxxx xxxxx xxxxx xxxxx xxxxx xxxxx xxxxx xxxxx xxxxx xxxxx xxxxx xxxxx xxxxx xxxxx xxxxx xxxxx xxxxx xxxxx xxxxx xxxxx xxxxx xxxxx

xxxxx xxxxx xxxxx xxxxx xxxxx xxxxx xxxxx xxxxx xxxxx xxxxx xxxxx xxxxx xxxxx xxxxx xxxxx xxxxx xxxxx xxxxx xxxxx xxxxx xxxxx xxxxx xxxxx xxxxx xxxxx xxxxx xxxxx xxxxx xxxxx xxxxx xxxxx xxxxx xxxxx

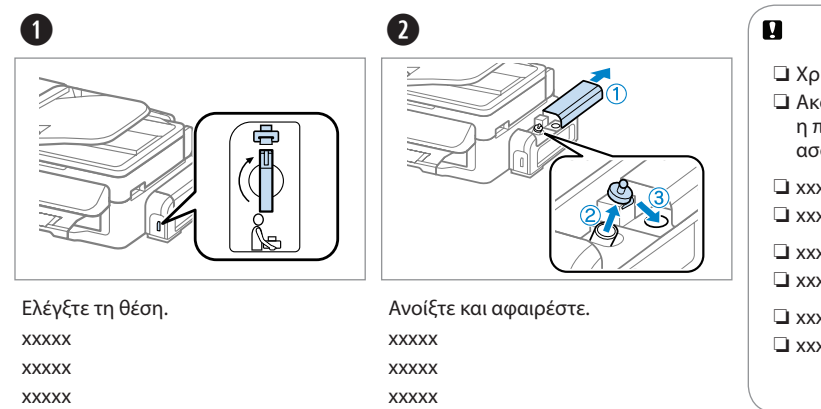

xxxxx xxxxx xxxxx xxxxx xxxxx xxxxx xxxxx xxxxx xxxxx xxxxx xxxxx xxxxx xxxxx xxxxx xxxxx xxxxx xxxxx xxxxx xxxxx xxxxx xxxxx xxxxx xxxxx xxxxx xxxxx xxxxx xxxxx xxxxx xxxxx xxxxx xxxxx xxxxx xxxxx

XXXXXXXXXXX.

**XXXXXXXXXXXXX** 

**XXXXXXXXXXXXX** 

ξεκινήσει η φόρτωση μελανιού.

XXXXXXXXXXX. **XXXXXXXXXX** XXXXXXXXXXX.

Εγκαταστήστε τώρα το CD και ακολουθήστε τις οδηγίες. XXXXXXXXXXX. XXXXXXXXXXX. XXXXXXXXXXX.

Μην αφήνετε το προϊόν εκτεθειμένο σε άμεσο ηλιακό φως ή δυνατό φωτισμό. xxxxx xxxxx xxxxx xxxxx xxxxx xxxxx xxxxx xxxxx xxxxx xxxxx xxxxx xxxxx xxxxx xxxxx xxxxx xxxxx xxxxx xxxxx xxxxx xxxxx xxxxx xxxxx xxxxx xxxxx xxxxx xxxxx xxxxx xxxxx xxxxx xxxxx Μην ανοίγετε τη μονάδα σάρωσης κατά την αντιγραφή, την εκτύπωση ή τη σάρωση. xxxxx xxxxx xxxxx xxxxx xxxxx xxxxx xxxxx xxxxx xxxxx xxxxx xxxxx xxxxx xxxxx xxxxx xxxxx xxxxx xxxxx xxxxx xxxxx xxxxx xxxxx xxxxx xxxxx xxxxx xxxxx xxxxx xxxxx xxxxx xxxxx xxxxx

Μην χρησιμοποιείτε σπρέι που περιέχουν εύφλεκτα αέρια μέσα ή γύρω από το προϊόν. Σε αντίθετη περίπτωση, υπάρχει κίνδυνος πυρκαγιάς. xxxxx xxxxx xxxxx xxxxx xxxxx xxxxx xxxxx xxxxx xxxxx xxxxx xxxxx xxxxx xxxxx xxxxx xxxxx xxxxx xxxxx xxxxx xxxxx xxxxx xxxxx xxxxx xxxxx xxxxx xxxxx xxxxx xxxxx xxxxx xxxxx xxxxx xxxxx xxxxx xxxxx xxxxx xxxxx xxxxx xxxxx xxxxx xxxxx xxxxx xxxxx xxxxx

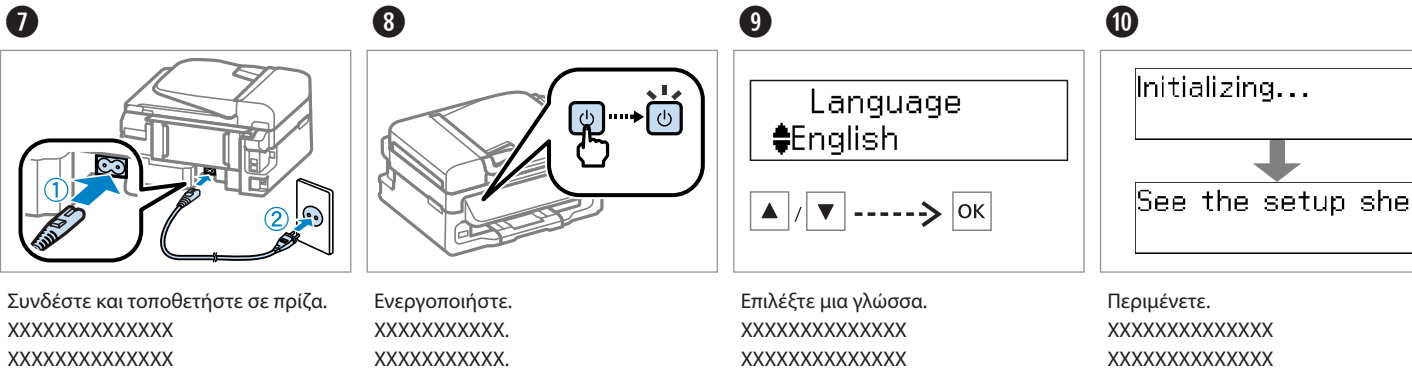

Εκτός εάν αναφέρεται ρητά στα έγγραφα τεκμηρίωσης που έχετε στα χέρια σας, μην επιχειρήσετε να επισκευάσετε μόνοι το προϊόν. xxxxx xxxxx xxxxx xxxxx xxxxx xxxxx xxxxx xxxxx xxxxx xxxxx xxxxx xxxxx xxxxx xxxxx xxxxx xxxxx xxxxx xxxxx xxxxx xxxxx xxxxx xxxxx xxxxx xxxxx xxxxx xxxxx xxxxx xxxxx xxxxx xxxxx xxxxx xxxxx xxxxx xxxxx xxxxx xxxxx xxxxx xxxxx xxxxx xxxxx xxxxx xxxxx

Φυλάξτε τα δοχεία μελανιού και τη μονάδα μελανιού μακριά από παιδιά και μην πίνετε το

μελάνι.

xxxxx xxxxx xxxxx xxxxx xxxxx xxxxx xxxxx xxxxx xxxxx xxxxx xxxxx xxxxx xxxxx xxxxx xxxxx xxxxx xxxxx xxxxx

xxxxx xxxxx xxxxx xxxxx xxxxx xxxxx xxxxx xxxxx xxxxx xxxxx xxxxx xxxxx xxxxx xxxxx xxxxx xxxxx xxxxx xxxxx

xxxxx xxxxx xxxxx xxxxx xxxxx xxxxx xxxxx xxxxx xxxxx xxxxx xxxxx xxxxx xxxxx xxxxx xxxxx xxxxx

xxxxx xxxxx

ή ανακινείτε τα δοχεία μελανιού μετά το άνοιγμά τους: υπάρχει κίνδυνος διαρροής. xxxxx xxxxx xxxxx xxxxx xxxxx xxxxx xxxxx xxxxx xxxxx xxxxx xxxxx xxxxx xxxxx xxxxx xxxxx xxxxx xxxxx xxxxx xxxxx xxxxx xxxxx xxxxx xxxxx xxxxx xxxxx xxxxx xxxxx xxxxx xxxxx xxxxx xxxxx xxxxx xxxxx xxxxx xxxxx xxxxx xxxxx xxxxx xxxxx xxxxx xxxxx xxxxx

Μην γυρίζετε ανάποδα Φυλάξτε τα δοχεία μελανιού σε όρθια θέση και μην τα αφήνετε εκτεθειμένα σε σημεία με κραδασμούς ή μεταβολές θερμοκρασίας.

> xxxxx xxxxx xxxxx xxxxx xxxxx xxxxx xxxxx xxxxx xxxxx xxxxxx xxxxx xxxxx xxxxx xxxxx xxxxx xxxxx xxxxx xxxxx xxxxx xxxxxx xxxxx xxxxx xxxxx xxxxx xxxxx xxxxx xxxxx xxxxx xxxxx xxxxx xxxxx xxxxx xxxxx xxxxx xxxxx xxxxx xxxxx xxxxxx xxxxx xxxxx xxxxx xxxxx xxxxx xxxxx xxxxx xxxxx xxxxx xxxxxx xxxxx xxxxx xxxxx xxxxx xxxxx xxxxx xxxxx xxxxx xxxxx xxxxx xxxxx xxxxx xxxxx xxxxx xxxxx xxxxx xxxxx xxxxxx xxxxx xxxxx xxxxx xxxxx xxxxx xxxxx xxxxx xxxxx xxxxx xxxxxx xxxxx xxxxx xxxxx xxxxx xxxxx xxxxx xxxxx xxxxx

Εάν το μελάνι έρθει σε επαφή με το δέρμα σας, ξεπλύνετε την περιοχή προσεκτικά με σαπούνι και νερό. Εάν το μελάνι έρθει σε επαφή με τα μάτια σας, ξεπλύνετέ τα αμέσως με νερό. Εάν δεν αισθάνεστε καλά ή εξακολουθείτε να έχετε προβλήματα όρασης μετά από προσεκτικό πλύσιμο, επισκεφθείτε αμέσως γιατρό. Εάν το μελάνι έρθει σε επαφή με το στόμα σας, φτύστε το αμέσως και επισκεφτείτε γιατρό.

xxxxx xxxxx xxxxxx xxxxx xxxxx xxxxx xxxxx xxxxx xxxxx xxxxx xxxxx xxxxx xxxxxx xxxxx xxxxx xxxxx xxxxx xxxxx xxxxx xxxxx xxxxx xxxxx xxxxxx xxxxx xxxxx xxxxx xxxxx xxxxx xxxxx xxxxx xxxxx xxxxx xxxxx xxxxx xxxxx xxxxxx xxxxx xxxxx xxxxx xxxxx xxxxx xxxxx xxxxx xxxxx xxxxxx xxxxx xxxxx xxxxx xxxxxx xxxxx xxxxx xxxxx

xxxxx xxxxx xxxxxx xxxxx xxxxx xxxxx xxxxx xxxxx xxxxx xxxxx xxxxx xxxxx xxxxxx xxxxx xxxxx xxxxx xxxxx xxxxx xxxxx xxxxx xxxxx xxxxx xxxxxx xxxxx xxxxx xxxxx xxxxx xxxxx xxxxx xxxxx xxxxx xxxxx xxxxx xxxxx xxxxx xxxxxx xxxxx xxxxx xxxxx xxxxx xxxxx xxxxx xxxxx xxxxx xxxxxx xxxxx xxxxx xxxxx xxxxxx xxxxx xxxxx xxxxx

xxxxx xxxxx xxxxxx xxxxx xxxxx xxxxx xxxxx xxxxx xxxxx xxxxx xxxxx xxxxx xxxxxx xxxxx xxxxx xxxxx xxxxx xxxxx xxxxx xxxxx xxxxx xxxxx xxxxxx xxxxx xxxxx xxxxx xxxxx xxxxx xxxxx xxxxx xxxxx xxxxx xxxxx xxxxx xxxxx xxxxxx xxxxx xxxxx xxxxx xxxxx xxxxx xxxxx xxxxx xxxxx xxxxxx xxxxx xxxxx xxxxx xxxxxx xxxxx xxxxx xxxxx

Οδηγίες ασφάλειας / xxxxx / xxxxx / xxxxx

#### Οδηγός για τον πίνακα ελέγχου / xxxxx / xxxxx / xxxxx

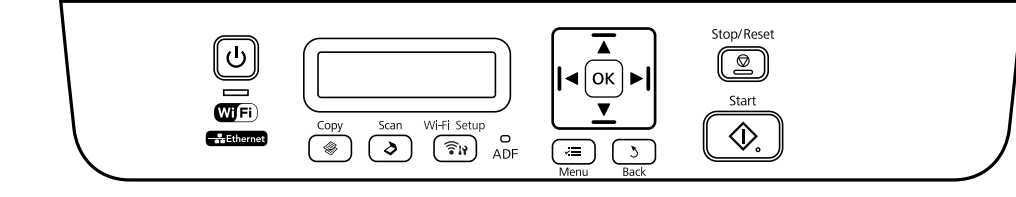

#### **Φωτεινές ενδείξεις / xxxxx / xxxxx / xxxxx**

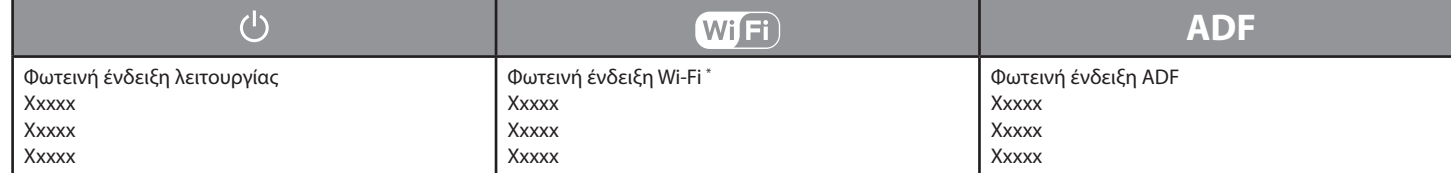

#### **Κουμπιά / xxxxx / xxxxx / xxxxx**

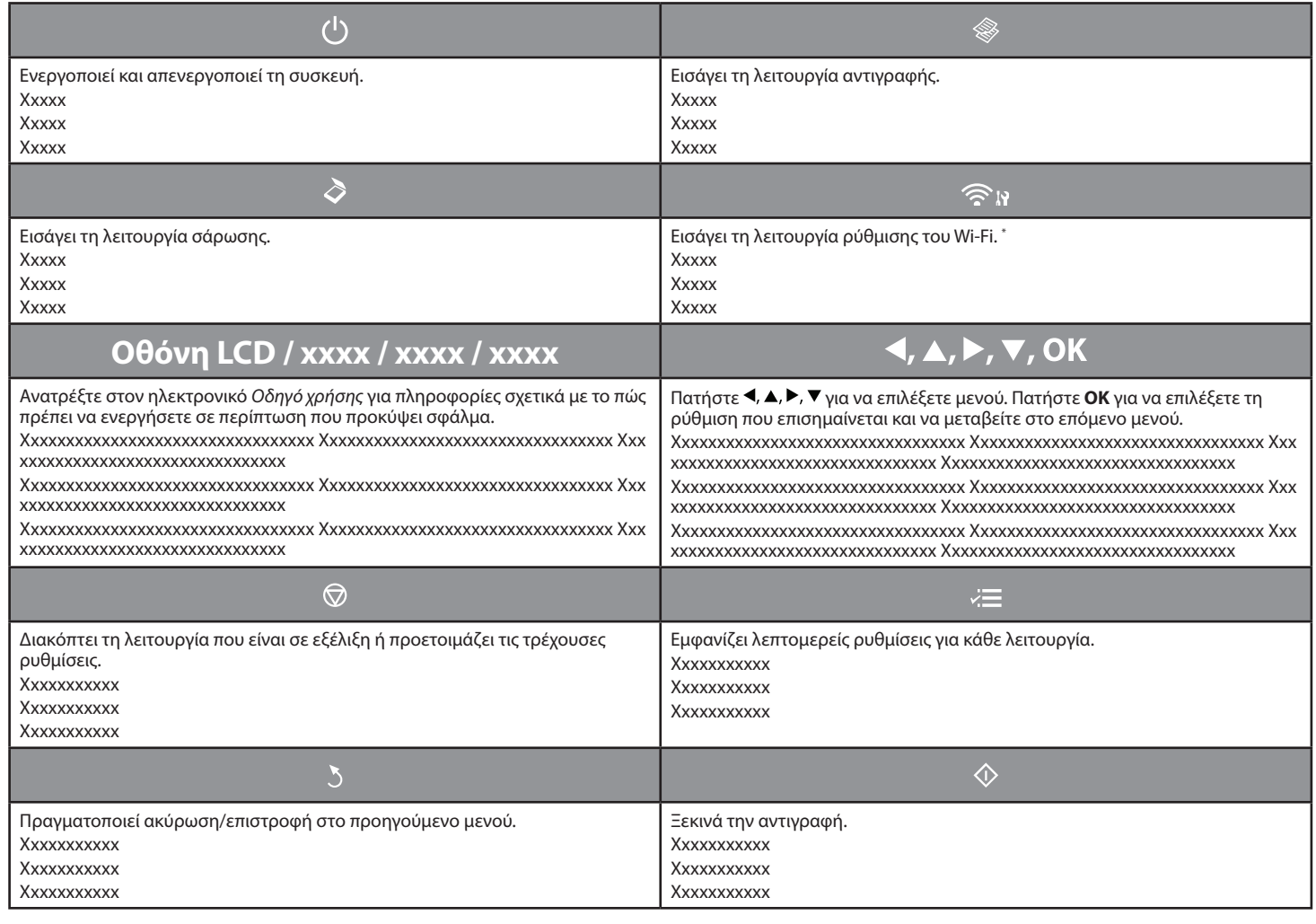

\* Η διαθεσιμότητα αυτού του εξαρτήματος εξαρτάται από το προϊόν.

\* xxxxxxxxxxxxxxxxxxxx xxxxxxxxxxxxxxxxxxxx xxxxxxxxxxxxxxxxxxxx xxxxxxxxxxxxxxxxxxxx.

\* xxxxxxxxxxxxxxxxxxxx xxxxxxxxxxxxxxxxxxxx xxxxxxxxxxxxxxxxxxxx xxxxxxxxxxxxxxxxxxxx.

\* xxxxxxxxxxxxxxxxxxxx xxxxxxxxxxxxxxxxxxxx xxxxxxxxxxxxxxxxxxxx xxxxxxxxxxxxxxxxxxxx.

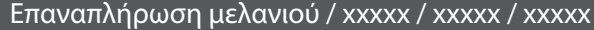

xxxxx xxxxx

Ø.

xxxxx xxxxx

Για καλύτερα αποτελέσματα, χρησιμοποιήστε το μελάνι έως και έξι μήνες μετά το άνοιγμα του δοχείου μελανιού. Κατά την αποθήκευση ή τη μεταφορά δοχείου μελανιού που έχει ανοιχτεί, προσπαθήστε να μην το αφήνετε εκτεθειμένο σε σημεία με έντονες μεταβολές θερμοκρασίας, κραδασμούς, δονήσεις ή κλίση. Σε αντίθετη περίπτωση, ενδέχεται να σημειωθεί διαρροή μελανιού ακόμα και αν το δοχείο μελανιού έχει κλείσει σφιχτά. xxxxx xxxxx xxxxx xxxxx xxxxx xxxxx xxxxx xxxxx xxxxx xxxxx xxxxx xxxxx xxxxx xxxxx xxxxx xxxxx xxxxx xxxxx

xxxxx xxxxx xxxxx xxxxx xxxxx xxxxx xxxxx xxxxx xxxxx xxxxx xxxxx xxxxx xxxxx xxxxx xxxxx xxxxx xxxxx xxxxx xxxxx xxxxx xxxxx xxxxx xxxxx xxxxx xxxxx xxxxx xxxxx xxxxx xxxxx xxxxx xxxxx xxxxx xxxxx xxxxx xxxxx xxxxx

xxxxx xxxxx xxxxx

xxxxx xxxxx xxxxx

**Μελάνι Epson / xxxxx / xxxxx / xxxxx**

Κωδικός εξαρτήματος / xxxxx / xxxxx / xxxxx T7741

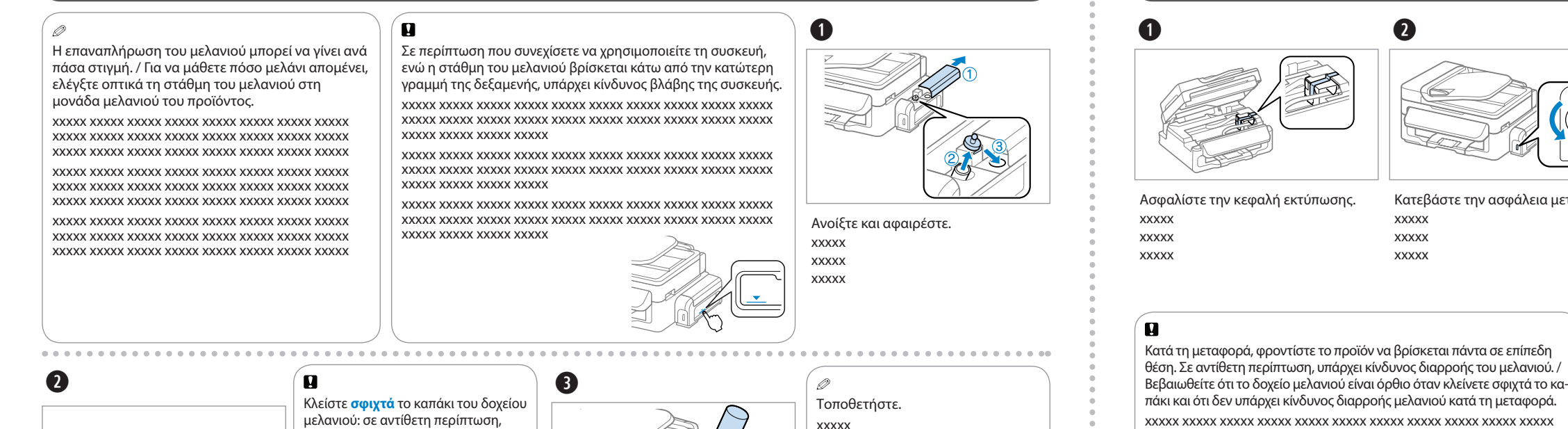

❏ xxxxx xxxxx xxxxx xxxxx xxxxx xxxxx xxxxx xxxxx xxxxx xxxxx

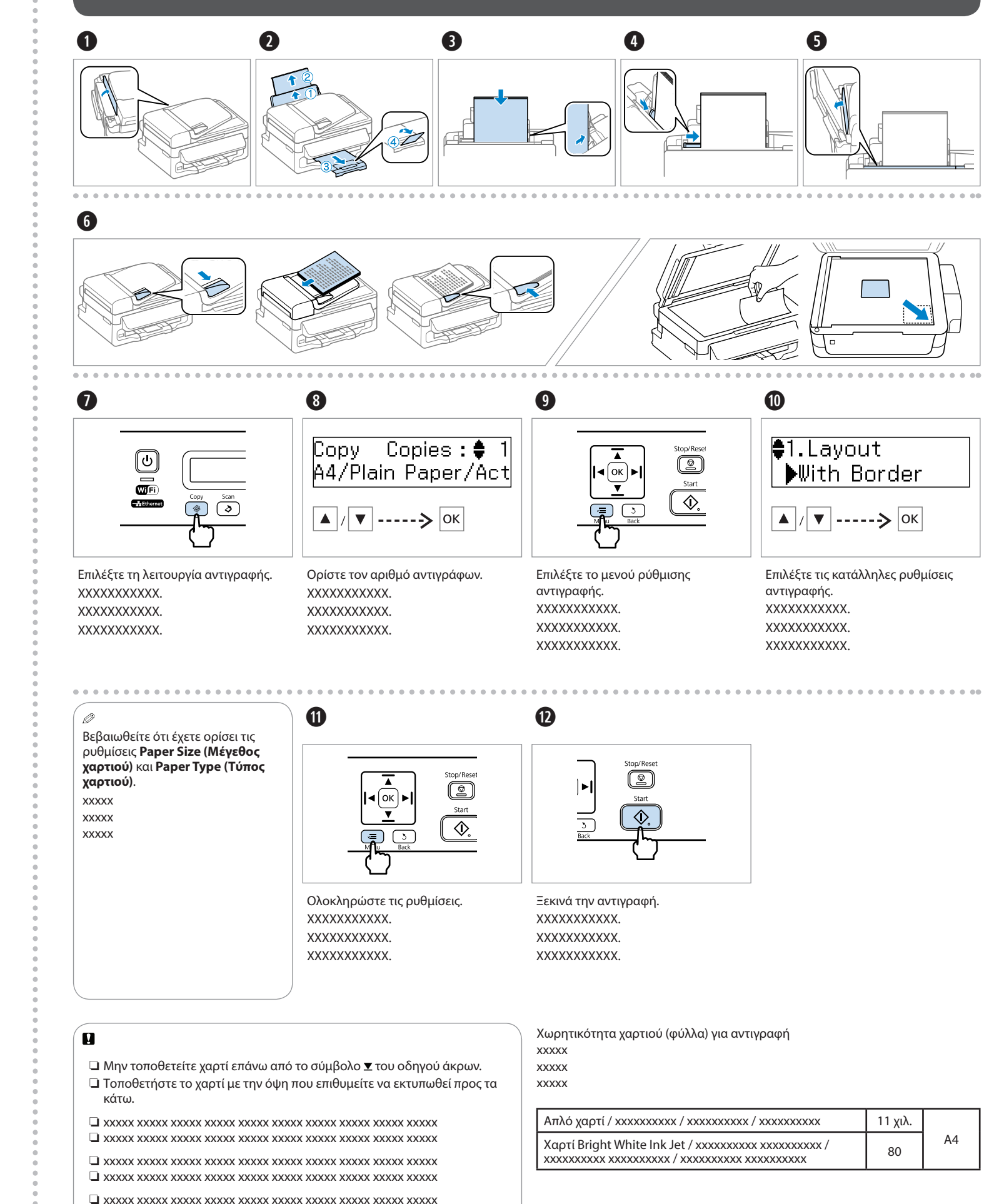

#### Τοποθέτηση χαρτιού και αντιγραφή / xxxxx / xxxxx / xxxxx

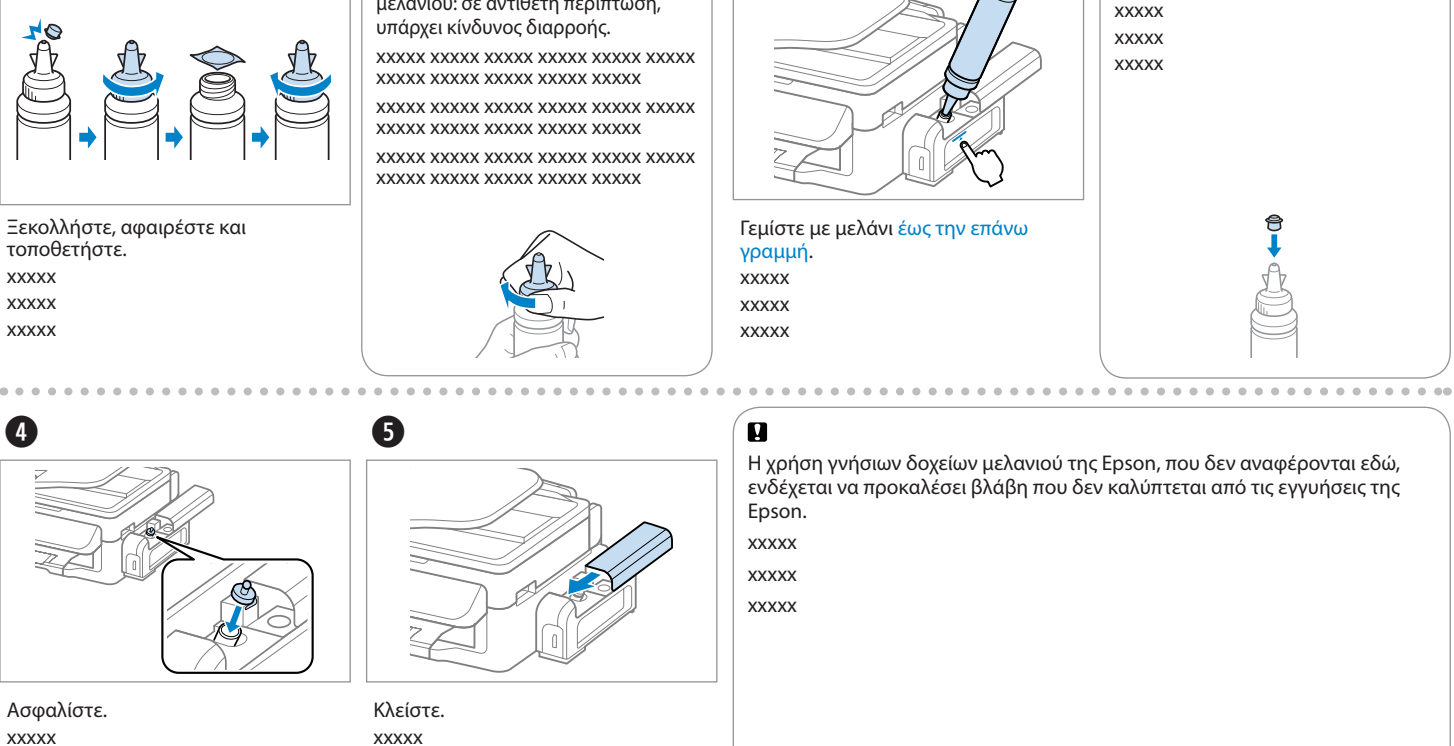

Κατεβάστε την ασφάλεια μεταφοράς.

❸

xxxxx xxxxx xxxxx Ασφαλίστε. xxxxx xxxxx xxxxx

 $\mathbf{u}$ 

Τοποθετήστε το προϊόν στην αρχική ή σε παρόμοια συσκευασία, χωρίς τα

δοχεία μελανιού.

xxxxx xxxxx xxxxx

xxxxx xxxxx xxxxx xxxxx xxxxx xxxxx xxxxx xxxxx xxxxx xxxxx xxxxx xxxxx xxxxx xxxxx xxxxx xxxxx xxxxx / xxxxx xxxxx xxxxx xxxxx xxxxx xxxxx xxxxx xxxxx xxxxx xxxxx xxxxx xxxxx xxxxx xxxxx xxxxx xxxxx xxxxx xxxxx xxxxx xxxxx xxxxx

xxxxx xxxxx xxxxx xxxxx xxxxx xxxxx xxxxx xxxxx xxxxx xxxxx xxxxx xxxxx xxxxx xxxxx xxxxx xxxxx xxxxx / xxxxx xxxxx xxxxx xxxxx xxxxx xxxxx xxxxx xxxxx xxxxx xxxxx xxxxx xxxxx xxxxx xxxxx xxxxx xxxxx xxxxx xxxxx xxxxx xxxxx xxxxx

xxxxx xxxxx xxxxx xxxxx xxxxx xxxxx xxxxx xxxxx xxxxx xxxxx xxxxx xxxxx xxxxx xxxxx xxxxx xxxxx xxxxx / xxxxx xxxxx xxxxx xxxxx xxxxx xxxxx xxxxx xxxxx xxxxx xxxxx xxxxx xxxxx xxxxx xxxxx xxxxx xxxxx xxxxx xxxxx xxxxx xxxxx xxxxx

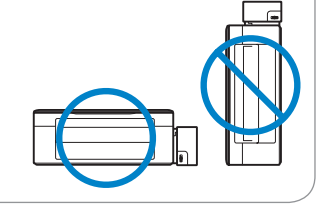

Αφού το μετακινήσετε, αφαιρέστε την ταινία που συγκρατεί την κεφαλή εκτύπωσης, στη συνέχεια, απασφαλίστε την ασφάλεια μεταφοράς. Σε περίπτωση που

παρατηρήσετε μείωση της ποιότητας εκτύπωσης, εκτελέστε έναν κύκλο καθαρισμού ή στοιχίστε την κεφαλή εκτύπωσης.

 $\boldsymbol{\Omega}$ 

xxxxx xxxxx xxxxx xxxxx xxxxx xxxxx xxxxx xxxxx xxxxx xxxxx xxxxx xxxxx xxxxx xxxxx xxxxx xxxxx xxxxx xxxxx xxxxx xxxxx xxxxx xxxxx xxxxx xxxxx xxxxx xxxxx xxxxx xxxxx xxxxx xxxxx xxxxx xxxxx xxxxx xxxxx xxxxx xxxxx xxxxx xxxxx xxxxx xxxxx xxxxx xxxxx xxxxx

xxxxx xxxxx xxxxx xxxxx xxxxx xxxxx xxxxx xxxxx xxxxx xxxxx xxxxx xxxxx xxxxx xxxxx xxxxx xxxxx xxxxx xxxxx xxxxx xxxxx xxxxx xxxxx xxxxx xxxxx xxxxx xxxxx xxxxx xxxxx xxxxx xxxxx xxxxx xxxxx xxxxx xxxxx xxxxx xxxxx xxxxx xxxxx xxxxx xxxxx xxxxx xxxxx xxxxx

xxxxx xxxxx xxxxx xxxxx xxxxx xxxxx xxxxx xxxxx xxxxx xxxxx xxxxx xxxxx xxxxx xxxxx xxxxx xxxxx xxxxx xxxxx xxxxx xxxxx xxxxx xxxxx xxxxx xxxxx xxxxx xxxxx xxxxx xxxxx xxxxx xxxxx xxxxx xxxxx xxxxx xxxxx xxxxx xxxxx xxxxx xxxxx xxxxx xxxxx xxxxx xxxxx xxxxx

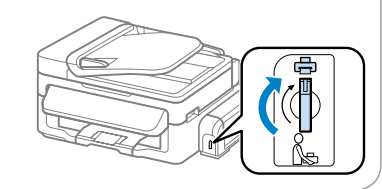

Ο πίνακας ελέγχου ενδέχεται να διαφέρει

ελαφρώς στο πραγματικό προϊόν. xxxxx xxxxx xxxxx xxxxx xxxxx xxxxx xxxxx xxxxx xxxxx xxxxx xxxxx xxxxx xxxxx xxxxx xxxxx xxxxx xxxxx xxxxx xxxxx xxxxx xxxxx xxxxx xxxxx xxxxx xxxxx xxxxx xxxxx xxxxx xxxxx xxxxx xxxxx xxxxx xxxxx xxxxx xxxxx xxxxx xxxxx xxxxx xxxxx xxxxx xxxxx xxxxx

### Περισσότερες πληροφορίες / xxxxx / xxxxx / xxxxx / xxxxx

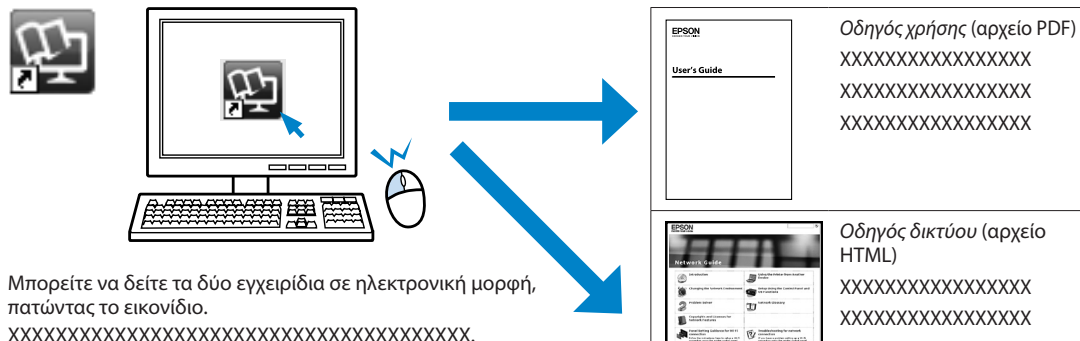

XXXXXXXXXXXXXXXXX *Οδηγός δικτύου* (αρχείο XXXXXXXXXXXXXXXXX XXXXXXXXXXXXXXXXX XXXXXXXXXXXXXXXXX

πατώντας το εικονίδιο. XXXXXXXXXXXXXXXXXXXXXXXXXXXXXXXXXXXXXXX. XXXXXXXXXXXXXXXXXXXXXXXXXXXXXXXXXXXXXXX. XXXXXXXXXXXXXXXXXXXXXXXXXXXXXXXXXXXXXXX.

Για λεπτομερείς οδηγίες σχετικά με την αντιμετώπιση προβλημάτων, τη συντήρηση, την εκτύπωση και τη σάρωση, ανατρέξτε στον *Οδηγό χρήσης*. XXXXXXXXXXXXXXX XXXXXXXXXXX XXXXXXXXXXX XXXXXXXXXXX XXXXXXXXXXXXXXXXXX XXXXXXXXXXXXXXX XXXXXXXXXXX XXXXXXXXXXX XXXXXXXXXXX XXXXXXXXXXXXXXXXXX XXXXXXXXXXXXXXX XXXXXXXXXXX XXXXXXXXXXX XXXXXXXXXXX XXXXXXXXXXXXXXXXXX

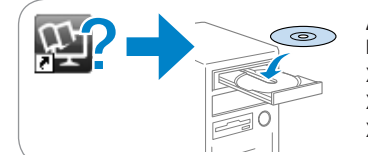

Δεν υπάρχουν εγχειρίδια σε ηλεκτρονική μορφή; & Εισαγάγετε το CD και επιλέξτε το κουμπί **Ηλεκτρονικοί οδηγοί της Epson** στην οθόνη του προγράμματος εγκατάστασης. XXXXXXXXXXXXXXX XXXXXXXXXXX XXXXXXXXXXX XXXXXXXXXXX XXXXXXXXXXXXXXXXXX XXXXXXXXXXXXXXX XXXXXXXXXXX XXXXXXXXXXX XXXXXXXXXXX XXXXXXXXXXXXXXXXXX XXXXXXXXXXXXXXX XXXXXXXXXXX XXXXXXXXXXX XXXXXXXXXXX XXXXXXXXXXXXXXXXXX